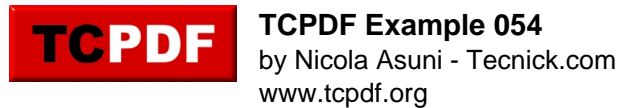

## **XHTML Form Example**

\*

name: password:

file:

■ l agree

O one

● two

Othree

select: zero

select: zero text area: one two line one line two

Reset | Submit | Print